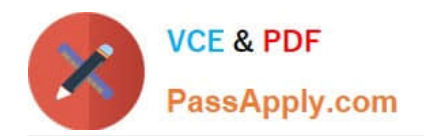

# **NS0-515Q&As**

NetApp Certified Implementation Engineer - SAN, E-Series

### **Pass NetApp NS0-515 Exam with 100% Guarantee**

Free Download Real Questions & Answers **PDF** and **VCE** file from:

**https://www.passapply.com/ns0-515.html**

100% Passing Guarantee 100% Money Back Assurance

Following Questions and Answers are all new published by NetApp Official Exam Center

**C** Instant Download After Purchase

**83 100% Money Back Guarantee** 

- 365 Days Free Update
- 800,000+ Satisfied Customers

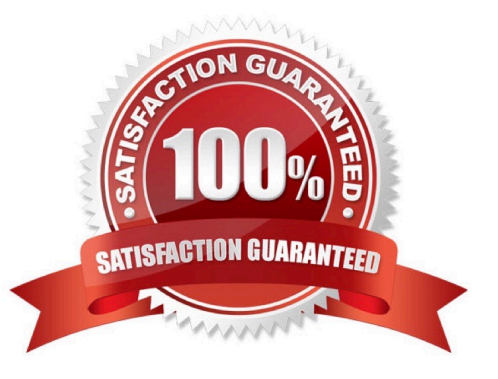

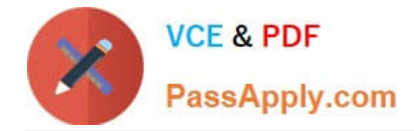

#### **QUESTION 1**

When working on a customer\\'s E-Series system to configure LDAP, you realize that you need to complete a Certificate Signing Request to receive a certificate.

In this scenario, when entering the information for the CSR, what information do you need from the controllers themselves? (Choose three.)

- A. the controller\\'s alternate IP addresses
- B. the controller\\'s serial number
- C. the controller\\'s geographical location
- D. the controller\\'s common name
- E. the controller\\'s alternate names
- Correct Answer: ADE

Reference: https://mysupport.netapp.com/NOW/public/eseries/sam\_archive1130/index.html#page/GUID8538272A-B802-49D9-9EA2-96C82DAD26A2/GUID-A062373E-F378-43B7-9E73-1B27E9136655.html

#### **QUESTION 2**

Click the Exhibit button.

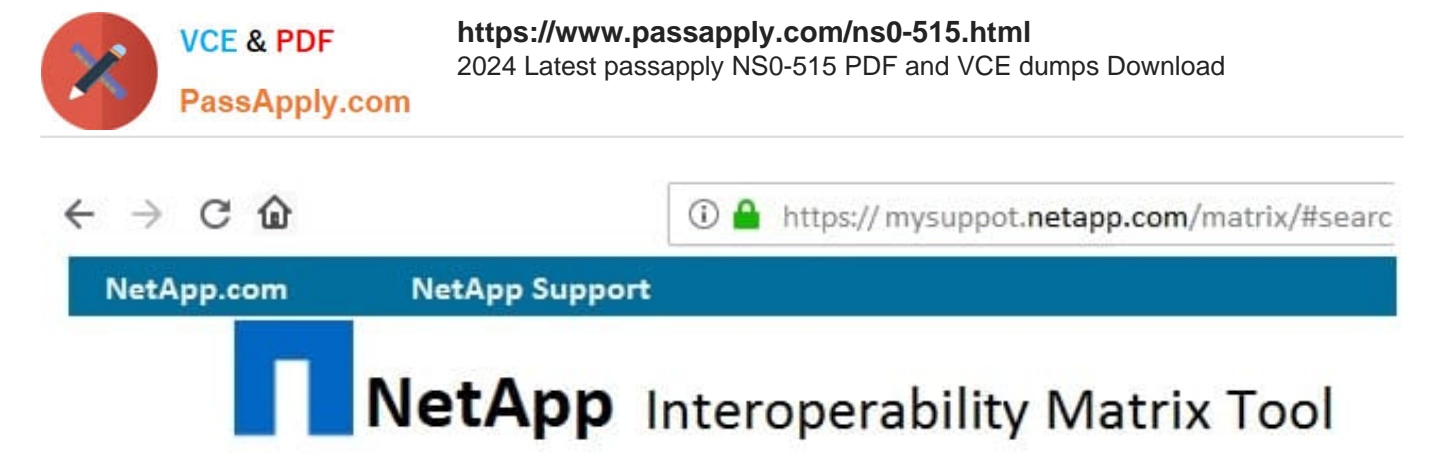

**HOME NOTIFICATIONS** SAVED SEARCH CAN'T FIND CONFIG? **SUBSCRIPTIONS** 

## **Advanced Search**

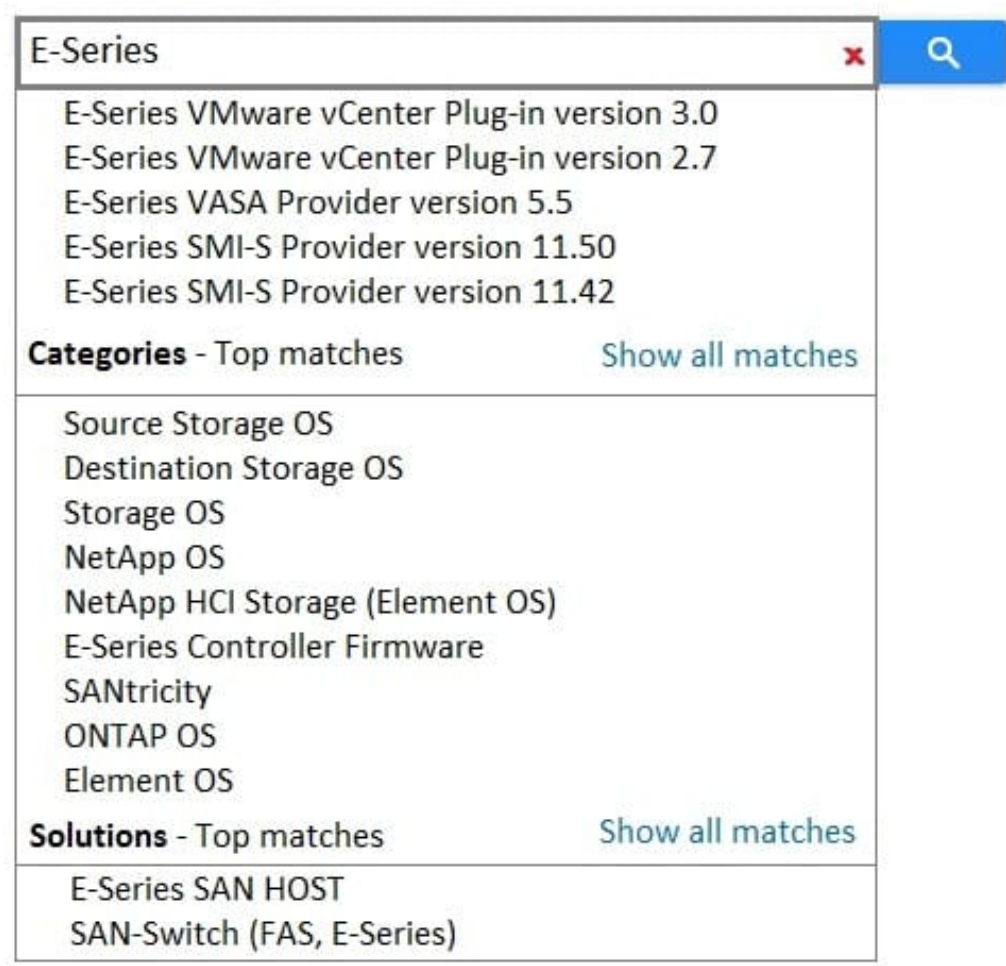

Referring to the exhibit, what would you select in the search list to see all of the host selections for NetApp E-Series storage systems?

- A. Storage OS
- B. SANtricity
- C. E-Series SAN Host
- D. E-Series Controller Firmware

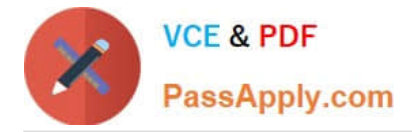

#### Correct Answer: C

Reference https://www.google.com/url? sa=tandrct=jandq=andesrc=sandsource=webandcd=1andved=2ahUKEwirltOiyq vnAhVhu3EKHcUrBjsQFjAAegQIAhABand

url=https%3A%2F%2Fcommunity.netapp.com%2Ffukiw75442%2Fattachments% 2Ffukiw75442%2Feseries-santricity-a nd-related-plug-ins-discussions%2F557%2F1%2FIMT\_ESeries\_SAN\_Host\_20180424\_090321201.pdfandusg=AOvVa w1LNpV6vBUxZXiyfgdcnlSz

#### **QUESTION 3**

An E2812 system, without expansion shelves, is configured with 12 Gb SAS host interface cards (HICs) and is directly connected to a host. However, the host cannot access the volumes.

In this scenario, which two troubleshooting steps should you take? (Choose two.)

- A. Verify that the host can ping the E2812 system over the SAS link
- B. Verify that the E2812 host port SAS link up lights are illuminated
- C. Verify that the E2812 SAS CHAP secret is set D. Verify that the correct SAS ports are in use on the E2812 system

#### Correct Answer: BD

#### **QUESTION 4**

An orphaned volume occurs during an asynchronous mirror implementation. You must recover the orphaned volume.

In this scenario, which statement is correct?

- A. Remove the mirroring relationship on the orphan, then re-create the mirroring relationship
- B. Suspend mirroring operations on the orphan, then resume operations
- C. Deactivate the mirror consistency group that contains the orphan, then re-enable the group
- D. Perform a role change on the orphan, then re-create the mirroring relationship

Correct Answer: A

Reference: https://library.netapp.com/ecm/ecm\_download\_file/ECMP1394847

#### **QUESTION 5**

An administrator is asked to create an asynchronous mirroring environment that supports multiple mirroring relationships, each with different recovery point objectives (RPOs).

In this scenario, how does the administrator create this environment?

A. The administrator creates a mirror group with the appropriate RPOs

B. The administrator creates multiple mirror pairs, each with their own schedule and RPO

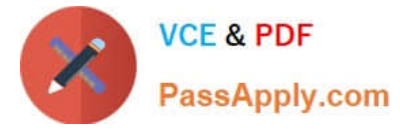

- C. The administrator creates a single consistency group with multiple RPOs
- D. The administrator creates multiple mirror consistency groups with the appropriate RPOs

Correct Answer: A

Reference: https://www.netapp.com/us/media/tr-4656.pdf

[Latest NS0-515 Dumps](https://www.passapply.com/ns0-515.html) [NS0-515 Practice Test](https://www.passapply.com/ns0-515.html) [NS0-515 Exam Questions](https://www.passapply.com/ns0-515.html)